## 计算法 PDF State PDF

## https://www.100test.com/kao\_ti2020/179/2021\_2022\_\_E8\_AE\_A9\_ E7\_BD\_91\_E7\_BB\_9C\_E5\_c100\_179447.htm

看下面几种特殊的网络共享吧! 借用共享专家,实现便捷共享

 $IP$ 

 $\frac{1}{\sqrt{N}}$ 

 $\frac{1}{2}$ : for a state of the state of the state of the state of the state of the state of the state of the state of the state of the state of the state of the state of the state of the state of the state of the state of

的磁盘分区设置为共享分区就可以了. 考虑到许多用户的计算

! Windows

些FTP服务器软件将本地计算机搭建成一个专用的文件传输

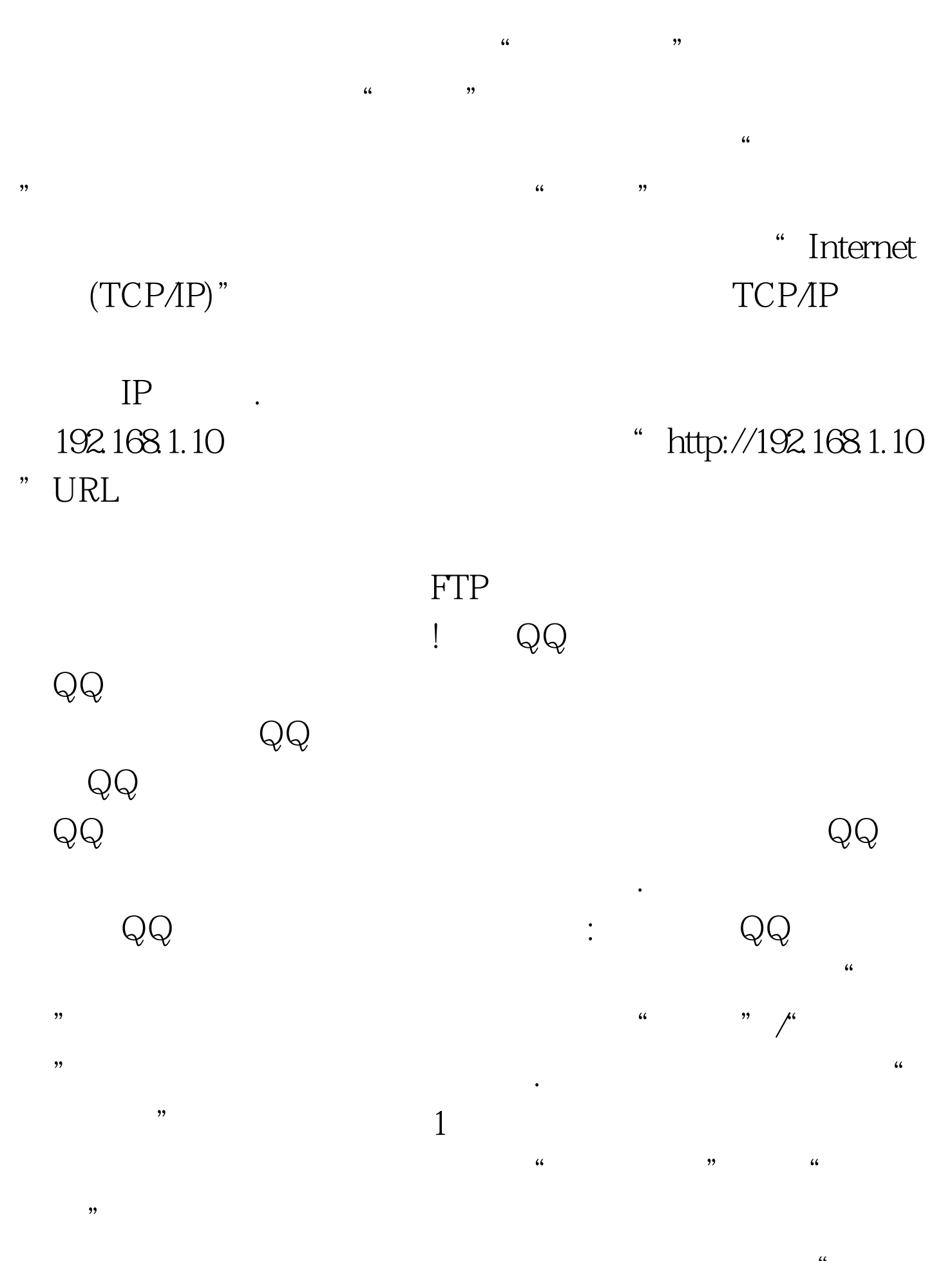

 $\ddotsc$ 

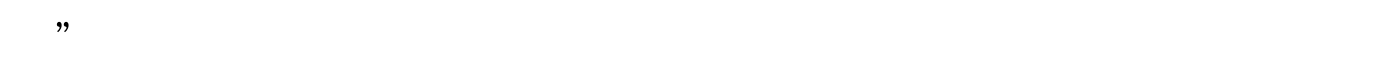

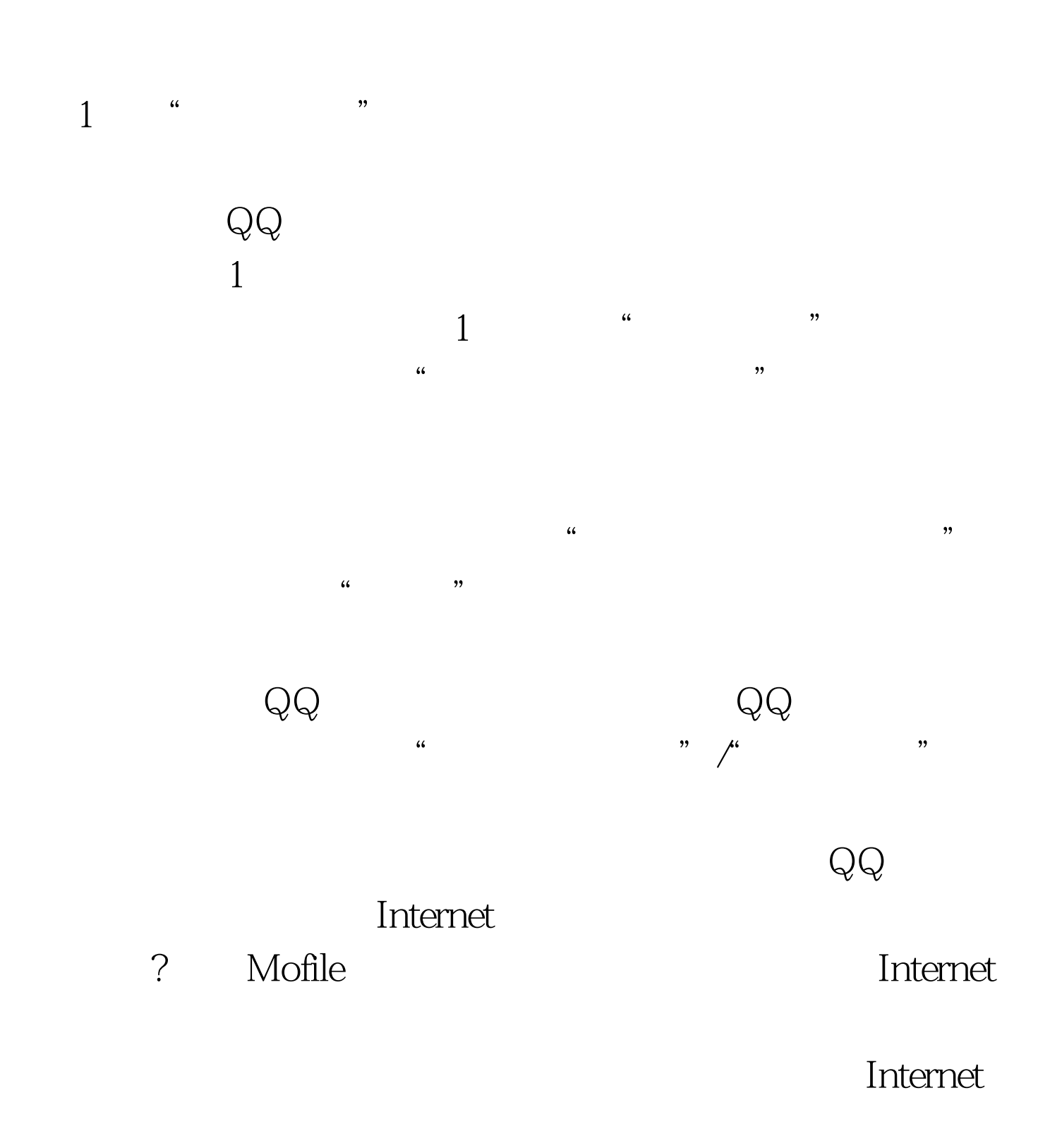

Mofile

绍一下如何充分利用免费空间实现随心共享功能: 首先运行IE

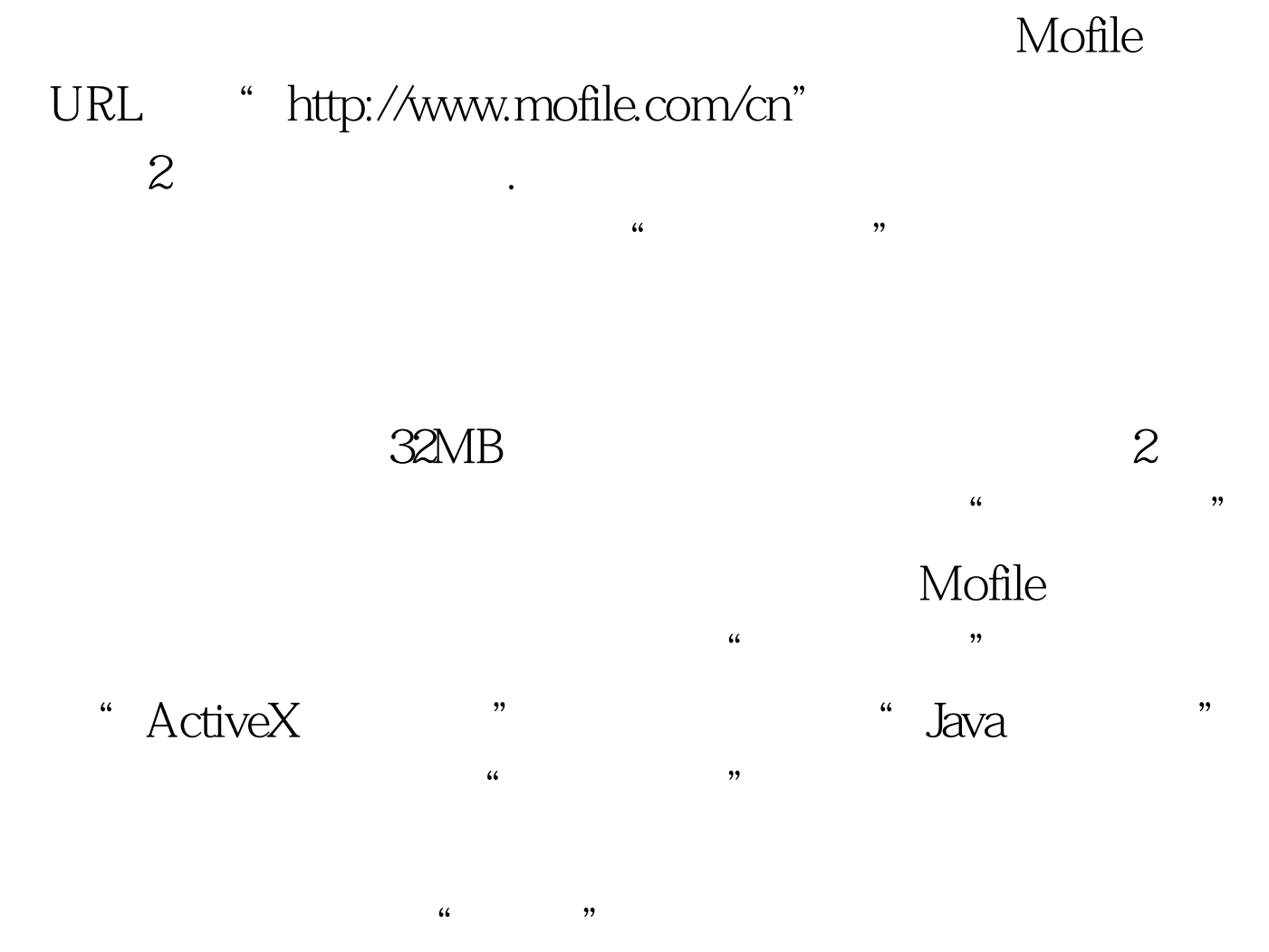

 $\mathcal{L}(\mathcal{L})$ . and the contract of the contract of the contract of the contract of the contract of the contract of the contract of the contract of the contract of the contract of the contract of the contract of the contr  $\frac{1}{2}$ ,  $\frac{1}{2}$ ,

Mofile

Internet

! 100Test

www.100test.com